# Politechnika Krakowska im. Tadeusza Kościuszki

# Karta przedmiotu

obowiązuje studentów rozpoczynających studia w roku akademickim 2019/2020

Wydział Mechaniczny

Kierunek studiów: Pojazdy Samochodowe **Profil: Ogólnoakademicki** Profil: Ogólnoakademicki

Forma sudiów: niestacjonarne kod kierunku: S

Stopień studiów: II

Specjalności: Budowa i badania pojazdów samochodowych

### 1 Informacje o przedmiocie

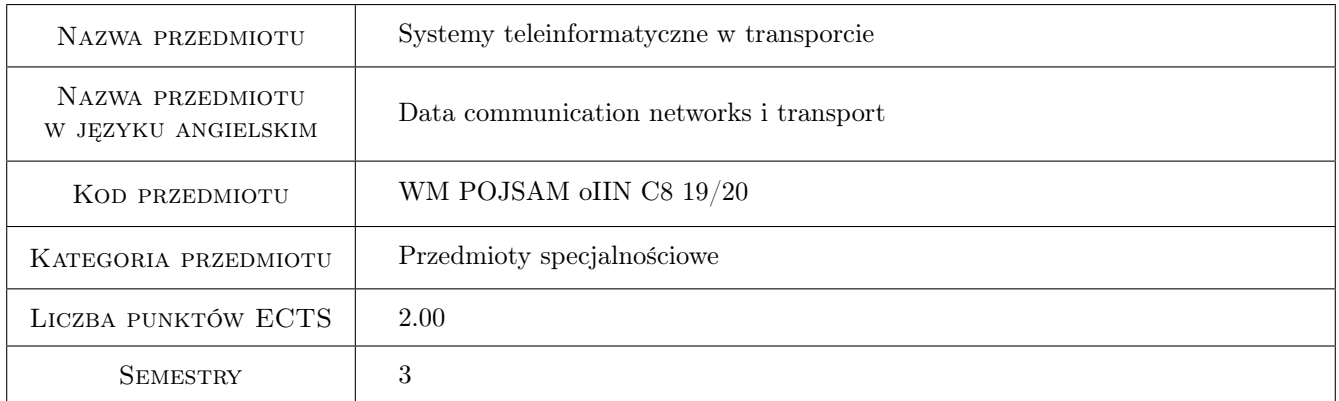

# 2 Rodzaj zajęć, liczba godzin w planie studiów

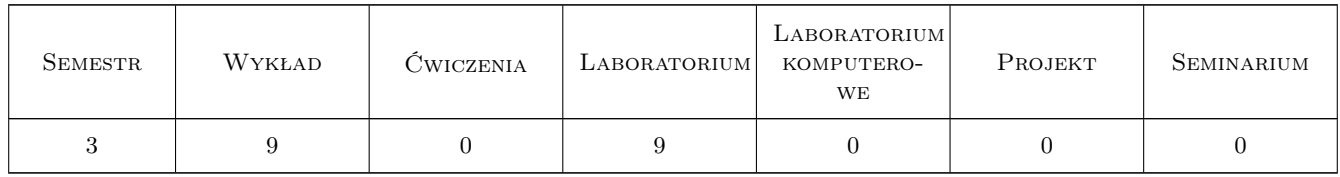

### 3 Cele przedmiotu

Cel 1 Cel przedmiotu 1 Teoretyczne i praktyczne zapoznanie się z systemami przekazu informacji i umiejętność ich wykorzystania w transporcie

# 4 Wymagania wstępne w zakresie wiedzy, umiejętności i innych **KOMPETENCJI**

1 Wymaganie 1 Obsługa komputerów i urządzeń mobilnym w stopniu podstawowym

### 5 Efekty kształcenia

- EK1 Wiedza Efekt kształcenia 1 Student zna i rozumie poszerzoną i nowoczesną teorię leżącą u podstaw działania urządzeń, maszyn i aparatury oraz zjawiska fizyczne i ich poszerzone modele fizyczne i matematyczne w zakresie typowym dla studiowanego kierunku.
- EK2 Wiedza Efekt kształcenia 2 Student zna i rozumie nowoczesne standardowe i niestandardowe metody diagnostyki, kontroli oraz metody pomiarowe i programy pomiarowo-sterujące w zakresie inżynierii mechanicznej, odnoszące się zarówno do budowy nowych urządzeń, kontroli procesów jak i problemów eksploatacji.
- EK3 Wiedza Efekt kształcenia 3 Student zna i rozumie perspektywy i trendy rozwoju konstrukcji maszyn, urządzeń i materiałów, mechaniki teoretycznej, wytrzymałości materiałów, termodynamiki, mechaniki płynów, w największym stopniu w zakresie wybranej specjalności inżynierskiej, jak również w zakresie ogólnej inżynierii mechanicznej; perspektywy rozwoju programów symulacyjnych, wspomagających prace inżynierskie w zakresie diagnostyki i projektowania.
- EK4 Wiedza Efekt kształcenia 4 Student zna i rozumie układy mechatroniczne zaawansowanych zespołów napędowych pojazdów oraz systemów bezpieczeństwa czynnego i biernego, modelowanie układów mechatronicznych, systemy telematyczne w transporcie.
- EK5 Umiejętności Efekt kształcenia 5 Student potrafi pozyskiwać informacje z literatury przedmiotu służące do rozwiązywania złożonych i nietypowych problemów inżynierskich zarówno w języku polskim jak i obcym; wyciągać wnioski z zasobów informacji zgromadzonych z różnych źródeł, dokonywać oceny, krytycznej analizy i syntezy oraz twórczej interpretacji tych informacji; wyciągać wnioski i formułować wyczerpująco uzasadnione opinie.
- EK6 Umiejętności Efekt kształcenia 6 Student potrafi opracować model matematyczny zjawisk fizycznych występujących w podstawowych zagadnieniach inżynierskich mechaniki, podstaw konstrukcji maszyn, wytrzymałości materiałów, termodynamiki i mechaniki płynów oraz rozwiązywać postawione problemy inżynierskie z tych dziedzin za pomocą narzędzi obliczeniowych, analitycznych i symulacji komputerowej procesów rzeczywistych.
- EK7 Umiejętności Efekt kształcenia 7 Student potrafi zastosować wiedzę posiadaną lub zaczerpniętą z różnych źródeł, przy wykonywaniu analizy problemu technicznego nie tylko w zakresie studiowanego kierunku ale także kierunków pokrewnych.
- EK8 Umiejętności Efekt kształcenia 8 Student potrafi ocenić szerzej postawiony problem techniczny i wynikające z niego implikacje, nie tylko w odniesieniu do techniki, ale w pewnym zakresie również wpływu na środowisko naturalne i środowisko pracy.
- EK9 Umiejętności Efekt kształcenia 9 Student potrafi ocenić przydatność standardowych metod możliwych do zastosowania dla rozwiązania postawionego problemu inżynierskiego z zakresu inżynierii mechanicznej oraz dostrzec ograniczenia tych metod; opracować koncepcję nowego, niestandardowego rozwiązania problemu, dobierając w tym celu odpowiednie narzędzia analityczne, programowe i konstrukcyjne, szczególnie z zakresu wybranej specjalności; prawidłowo dobrać m.in. metodę obliczeniową, język programowania, metodę symulacji, na tej podstawie której opracuje nową konstrukcję lub rozwiązanie techniczne oraz technologię.
- EK10 Umiejętności Efekt kształcenia 10 Student potrafi zaplanować i przeprowadzić badania stanowiskowe i drogowe pojazdów samochodowych, przygotować tory pomiarowe, prawidłowo dobrać metody badań, krytycznie ocenić wyniki badań, zaproponować rozwiązania poprawiające konstrukcję obiektu badań.
- EK11 Kompetencje społeczne Efekt kształcenia 11 Student jest gotów do ciągłego dokształcania się podnoszenia kompetencji zawodowych i społecznych, inspirowania swojego zespołu do poszukiwania aktualnych rozwiązań technicznych, technologicznych i organizacyjnych w literaturze przedmiotu.

EK12 Kompetencje społeczne Efekt kształcenia 12 Student jest gotów do kultywowania i upowszechniania właściwych wzorców roli wykształconego inżyniera w społeczeństwie, w szczególności dotyczących propagowania nowoczesnych rozwiązań technicznych, ich wpływu na polepszenie jakości życia mieszkańców oraz jakości i konkurencyjności ich pracy, jak również formułowania i przekazywania opinii w sposób zrozumiały dla obywateli nie posiadających wykształcenia technicznego.

# 6 Treści programowe

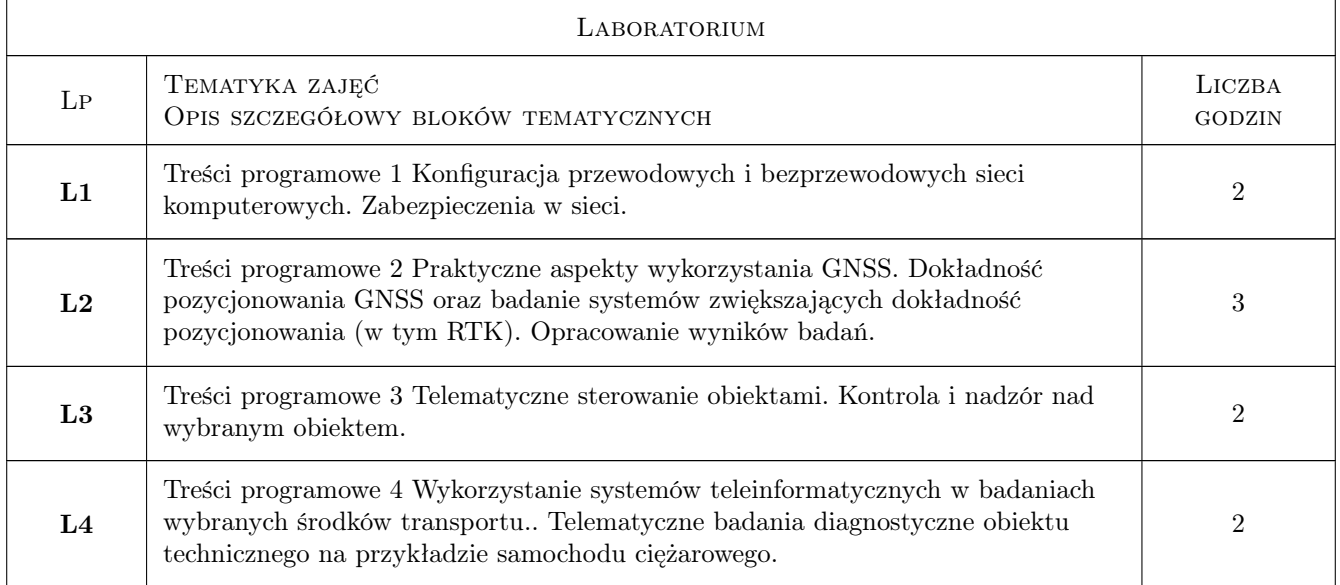

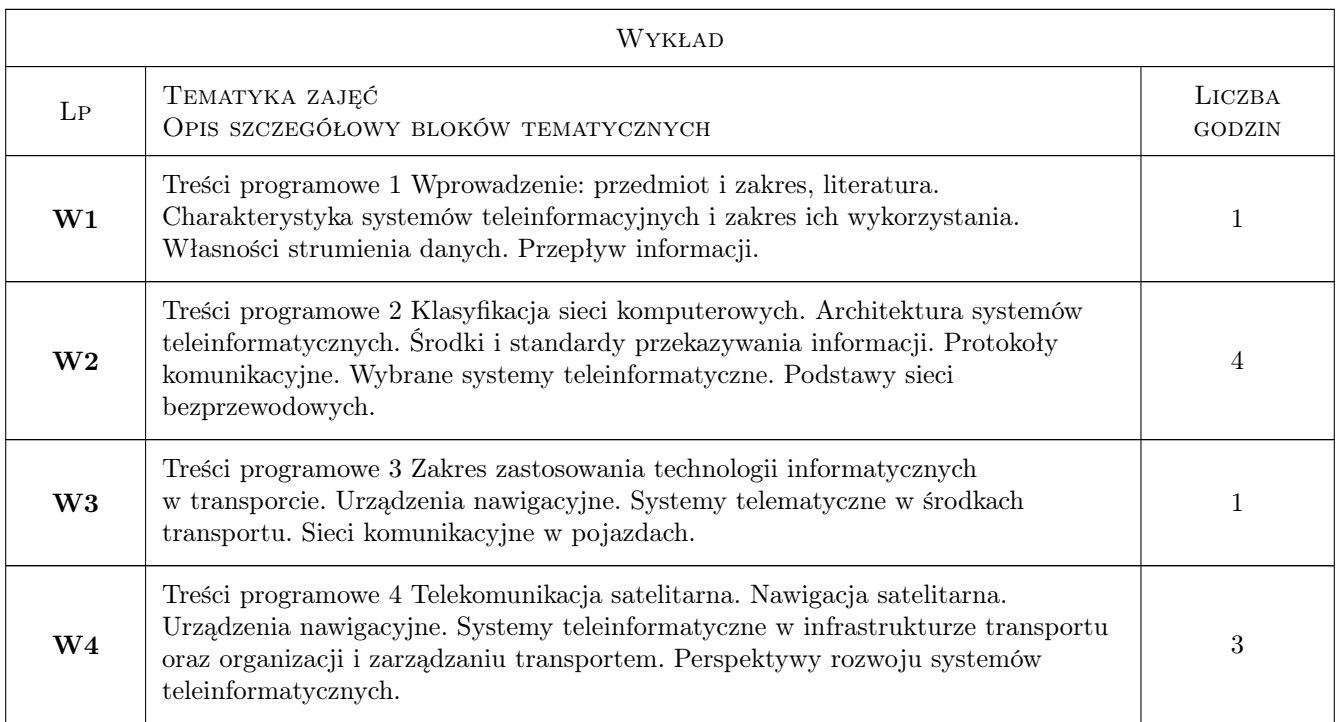

### 7 Narzędzia dydaktyczne

- N1 Narzędzie 1 Wykłady
- N2 Narzędzie 2 Prezentacje multimedialne

N3 Narzędzie 3 Ćwiczenia laboratoryjne

# 8 Obciążenie pracą studenta

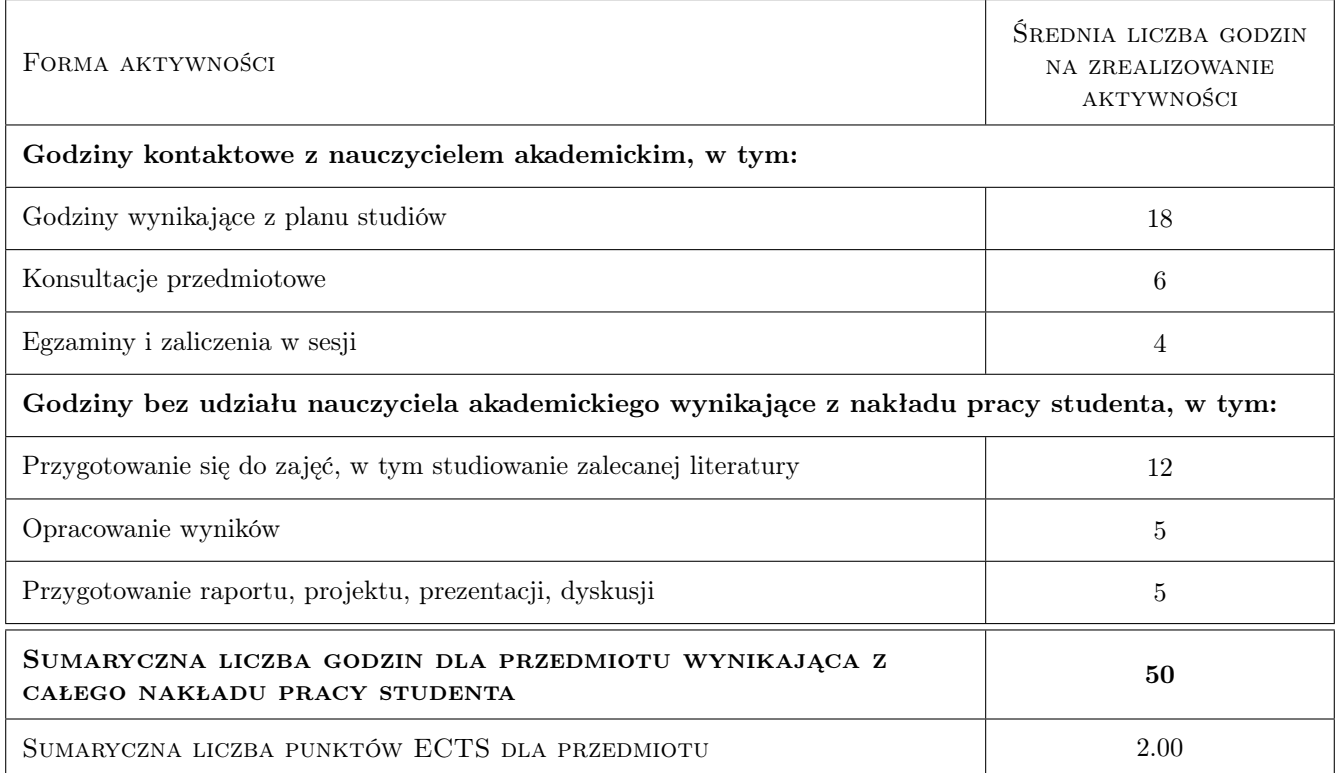

### 9 Sposoby oceny

#### Ocena formująca

F1 Ocena 1 Sprawozdanie z ćwiczenia laboratoryjnego

#### Ocena podsumowująca

P1 Ocena 1 Kolokwium

### Kryteria oceny

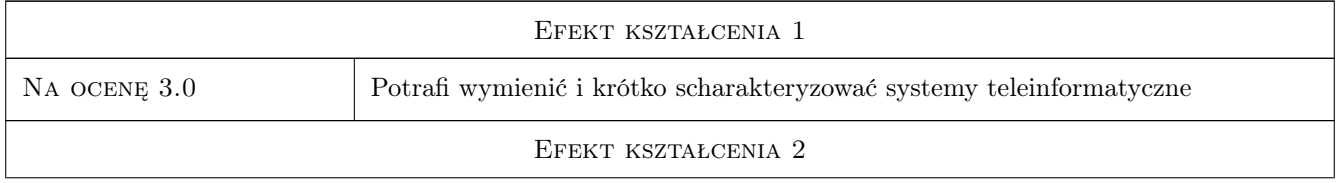

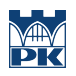

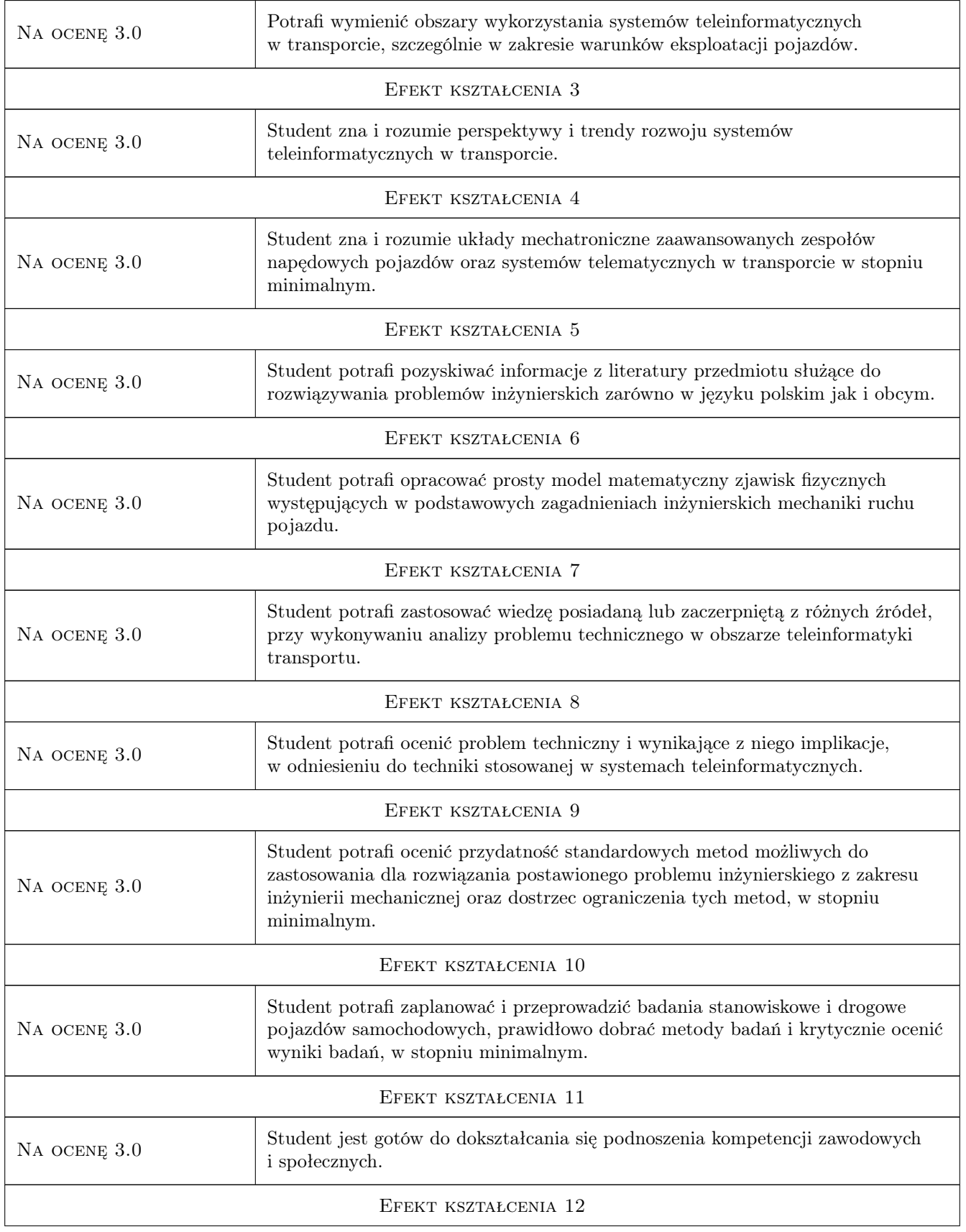

Na ocenę 3.0 Student jest gotów do kultywowania i upowszechniania właściwych wzorców roli zależ storocz inżyniera w chokazościwie wykształconego inżyniera w społeczeństwie.

# 10 Macierz realizacji przedmiotu

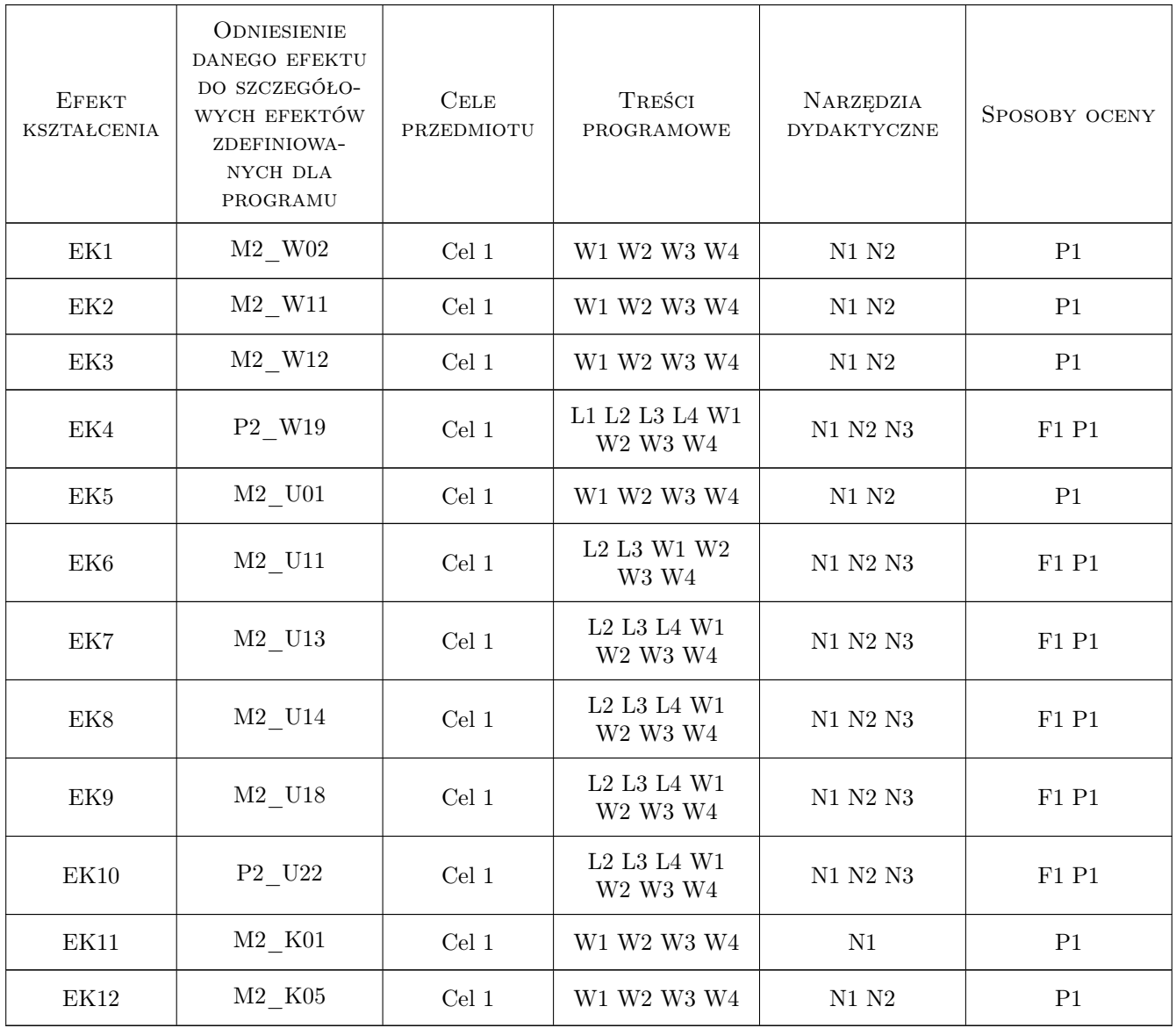

### 11 WYKAZ LITERATURY

### Literatura podstawowa

[1 ] Wydro K. B. — Telematyka znaczenia i definicje terminu, Warszawa, 2005, Telekomunikacja i Techniki Informacyjne

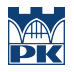

- [2 ] Nowacki G. Telematyka transportu drogowego, Watszawa, 2008, ITS
- [3 ] Adamski A. Inteligentne systemy transportowe: sterowanie, nadzór i zarządzanie, Kraków, 2003, Wydawnictwo AGH
- [4 ] Praca zbiorowa Vademecum teleinformatyka II, Warszawa, 2009, Wydawnictwo IDG

#### Literatura uzupełniająca

- [1 ] Cieciura M. Podstawy technologii informacyjnych z przykładami zastosowań, Warszawa, 2006, Opolgraf
- [2 ] Gaca S, Suchorzewski W, Tracz M. Inżynieria ruchu drogowego. Teoria i praktyka, Warszawa, 2009, WKiŁ

### 12 Informacje o nauczycielach akademickich

#### Osoba odpowiedzialna za kartę

dr inż., prof. PK Robert, Stanisław Janczur (kontakt: robert.janczur@pk.edu.pl)

#### Osoby prowadzące przedmiot

1 dr inż. Robert Janczur (kontakt: robertj@mech.pk.edu.pl)

2 Pracownicy Instytutu M-04 (kontakt: )

### 13 Zatwierdzenie karty przedmiotu do realizacji

(miejscowość, data) (odpowiedzialny za przedmiot) (dziekan)

PRZYJMUJĘ DO REALIZACJI (data i podpisy osób prowadzących przedmiot)

. . . . . . . . . . . . . . . . . . . . . . . . . . . . . . . . . . . . . . . . . . . . . . . .

. . . . . . . . . . . . . . . . . . . . . . . . . . . . . . . . . . . . . . . . . . . . . . . .